## The Lagrangian particle dispersion model FLEXPART version 10.4

## The FLEXPART Developers Team

Ignacio Pisso<sup>1</sup>, Espen Sollum<sup>1</sup>, Henrik Grythe<sup>1</sup>, Nina I. Kristiansen<sup>1,a</sup>, Massimo Cassiani<sup>1</sup>, Sabine Eckhardt<sup>1</sup>, Delia Arnold<sup>2,3</sup>, Don Morton<sup>4</sup>, Rona L. Thompson<sup>1</sup>, Christine D. Groot Zwaaftink<sup>1</sup>, Nikolaos Evangeliou<sup>1</sup>, Harald Sodemann<sup>5</sup>, Leopold Haimberger<sup>6</sup>, Stephan Henne<sup>7</sup>, Dominik Brunner<sup>7</sup>, John F. Burkhart<sup>8</sup>, Anne Fouilloux<sup>8</sup>, Jerome Brioude<sup>9</sup>, Anne Philipp<sup>6,10</sup>, Petra Seibert<sup>11</sup>, and Andreas Stohl<sup>1,b</sup>

<sup>1</sup> Norwegian Institute for Air Research (NILU), Kjeller, Norway. <sup>2</sup> Central Institute for Meteorology and Geodynamics (ZAMG), Vienna, Austria. <sup>3</sup> Arnold Scientific Consulting, Manresa, Spain. <sup>4</sup> Boreal Scientific Computing, Fairbanks, Alaska, USA. <sup>5</sup> Geophysical Institute, University of Bergen and Bjerknes Centre for Climate Research, Bergen, Norway. 6Department of Meteorology and Geophysics, University of Vienna, Vienna, Austria. <sup>7</sup> Empa, Swiss Federal Laboratories for Materials Science and Technology, Dübendorf, Switzerland. <sup>8</sup> Department of Geosciences, University of Oslo, Oslo, Norway. <sup>9</sup> Laboratoire de l'Atmosphère et des Cyclones (LACy), UMR8105, Université de la Réunion – CNRS – Météo-France, Saint-Denis de La Réunion, France. <sup>10</sup> Aerosol Physics & Environmental Physics, University of Vienna, Vienna, Austria. <sup>11</sup> Institute of Meteorology, University of Natural Resources and Life Sciences, Vienna, Austria. <sup>a</sup> now at: Met Office, FitzRoy Road, Exeter, EX1 3PB, UK. <sup>b</sup> now at: Department of Meteorology and Geophysics, University of Vienna, Vienna, Austria

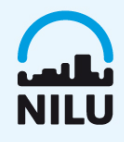

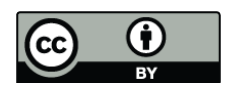

# **Introduction: FLEXPART history a[nd recent](http://www.flexpart.eu/) updates**

FLEXPART is an off-line model that uses meteorological field (analyses or forecasts) as input. Since the last published version (6.4) the ECMWF and GFS versions where unified there were modifications in I/O, performance, physical and chemical processes. We describe here some improvements version 10. More detailed information can be found in www.flexpart.eu and in Pisso et al., 2019 (Geosci. Model Dev. 4955-4997, 2019 https://doi.org/10.5194/gmd-12-4955-2019)

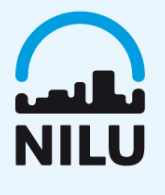

# **Updated physics and chemistry**

### **1 Boundary layer turbulence**

Unresolved sub-grid motion in the input data are parameterized adding a stochastic fluctuation according to the well-mixed criteria. Gaussian perturbation are well suited only for stable to near-neutral conditions. Under unstable convective conditions, turbulence is skewed (larger area for downdrafts than for updrafts). This is modeled in FLEXPART 10 in the convective ABL, requiring for numerical stability much shorter time steps. The formulation smoothly transits to a Gaussian in neutral conditions.

#### **2 Turbulence in the free troposphere and stratosphere**

The turbulence parametrization with a random walk was updated following the latest available values. In addition, it is now possible to choose the values of the vertical and horizontal components of the turbulent diffusivity tensor as input.

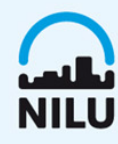

# **Updated physics and chemistry**

### **3 Gravitational settling for aerosols**

Gravitational settling was calculated using a single dynamic viscosity of the air. The gravitational settling calculation was generalized to higher Reynolds number, including temperature dependence.

### 4 **Wet deposi:on**

The previous cloud definition scheme was based on relative humidity (RH of 80%). Instead, clouds and cloud water are now determined from specific Cloud Liquid Water Content (CLWC) and Cloud Ice Water Content (CIWC) mass mixing ratios read from the meteorological fields.

Wet deposition of particulates is still separated in impact scavenging (below-cloud) and nucleation scavenging (in-cloud). Below-cloud scavenging depends on aerosol size and on precipitation type (rain or snow), modeling differences in the aerosols as cloud condensation nuclei (CCN) and ice nuclei (IN). Removal efficiencies depend on cloud water phases.

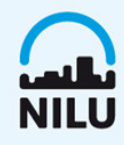

# **Updated physics and chemistry**

### **5 Source–receptor matrix calculation of deposited mass backward in time**

For measurements of deposition on the ground, e.g., in precipitation samples or ice cores no backward simulations were possible until recently. Now an option to calculate SRR values in backward mode for wet and dry deposition existes.

### **6 Sensitivity to initial conditions**

Since version 8.2, FLEXPART has provided an option to quantify the influence of initial conditions on the receptor in backward simulations. Then, gridded fields containing the sensitivities to background mixing ratios are produced and stored as output.

### **7 Chemical reactions with OH**

Tracer mass can be lost by reaction with OH. The OH reaction scheme was modified to account for 1) hourly variations in OH and 2) the temperature dependence of the OH reaction rate. Monthly averaged  $3 \circ \times 5 \circ$  resolution OH fields averaged to 17 atmospheric levels rom the GEOS-CHEM model are now used.

### **8 Dust mobilization scheme**

The FLEXDUST module runs independently from FLEXPART and produces gridded output of mineral dust emissions as well as input files (RELEASES) that can be used for atmospheric simulations.

## **Parallelization**

FLEXPART version 10 uses a pure MPI approach, as the particles do not interact while propagated in the code. The model can be run in the previous serial mode.

Computational time (a, b) and speedup (c, d) for up to 16 processes on a single node. In panels (a, c), all processes read meteoro- logical input data, whereas in panels (b, d), a dedicated process reads and distributes input data for  $Np \geq$ 4.

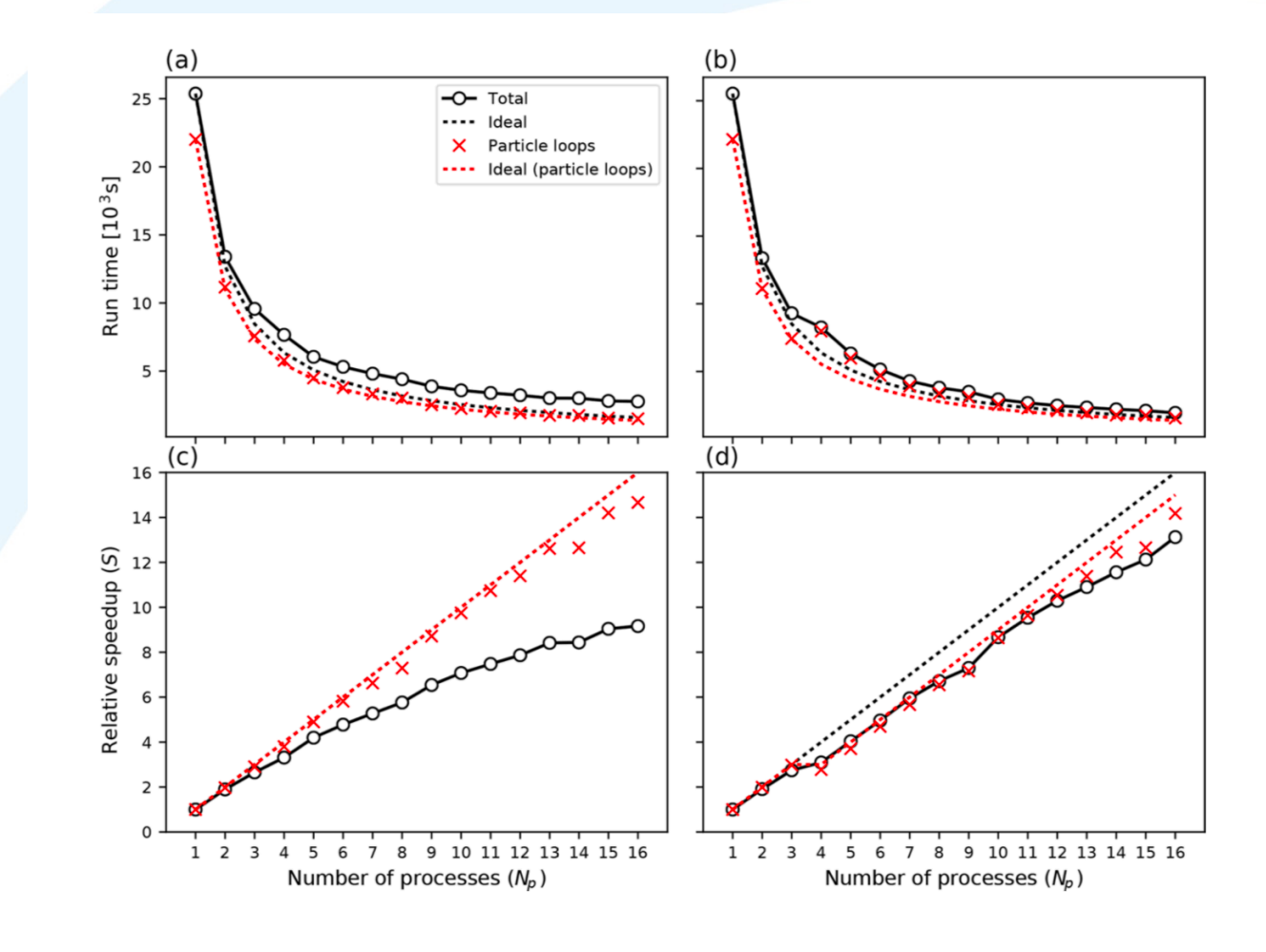

## **Input and output**

## **1 User data**

In FLEXPART version 10 the default format of the user input files is changed from fixed plain text to a namelist format.

## **2 Meteorological input data**

FLEXPART uses meteorological fields in GRIB format commonly from the European Centre for Medium-Range Weather Forecasts (ECMWF). Optionally, GRIB data from NCEP's GFS model, available on pressure levels, can be used, now in the same executable file.

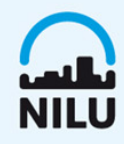

## **Input and output**

### **2.1 ECWMF data retrieval**

An account at ECMWF is no longer required for use of the Meteorological Archival and Retrieval System (MARS). It is now possible to prepare FLEXPART input data in the users system.

### **2.2 NCEP data retrieval**

The data can be retrieved from NCEP following the instructions from the flexpart website

Figure: Summary of the flex\_extract retrieval script usage scenarios. Scenario a) applies to any user worldwide. Scenario b) is for users with log in access to the ECMWF archives. Scenario  $c$ ) is appropriate for operational use of (near) real time data.

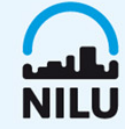

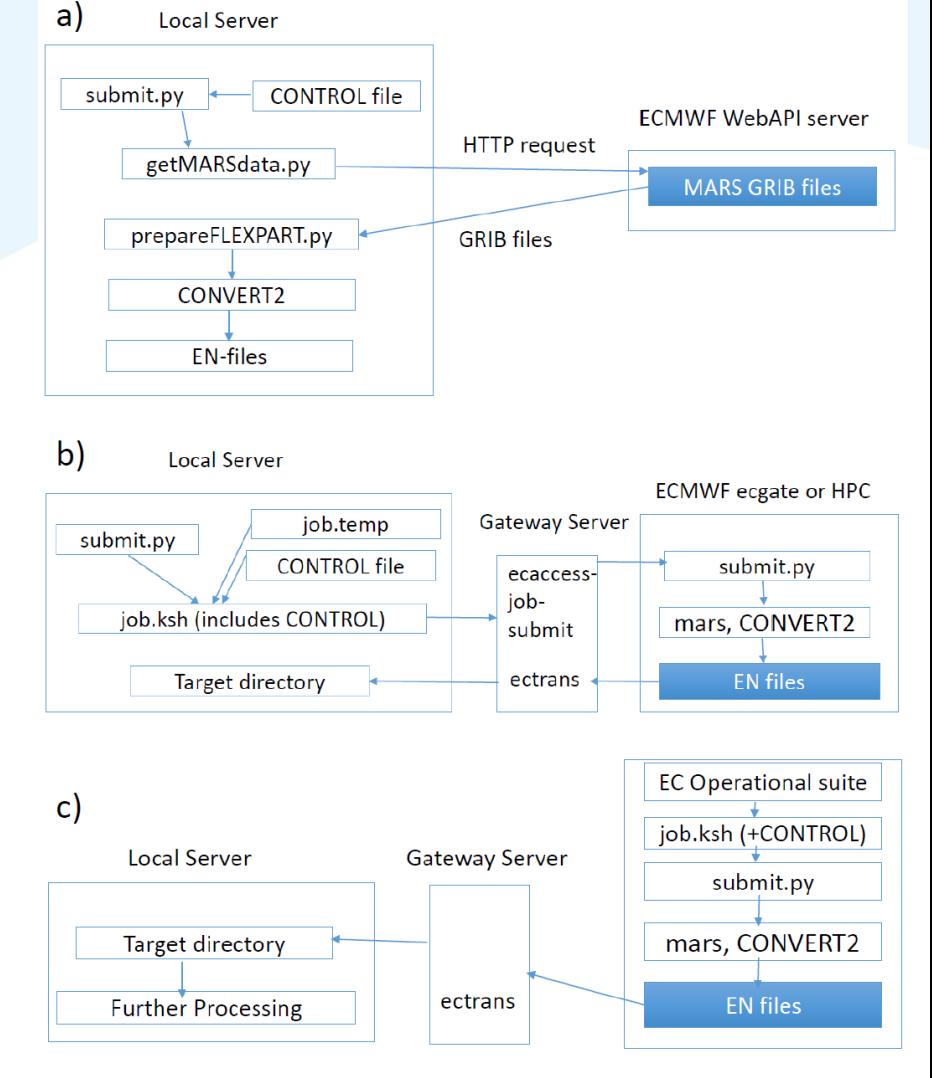

### **1 Source identification of Black Carbon during ship cruises in the Arctic**

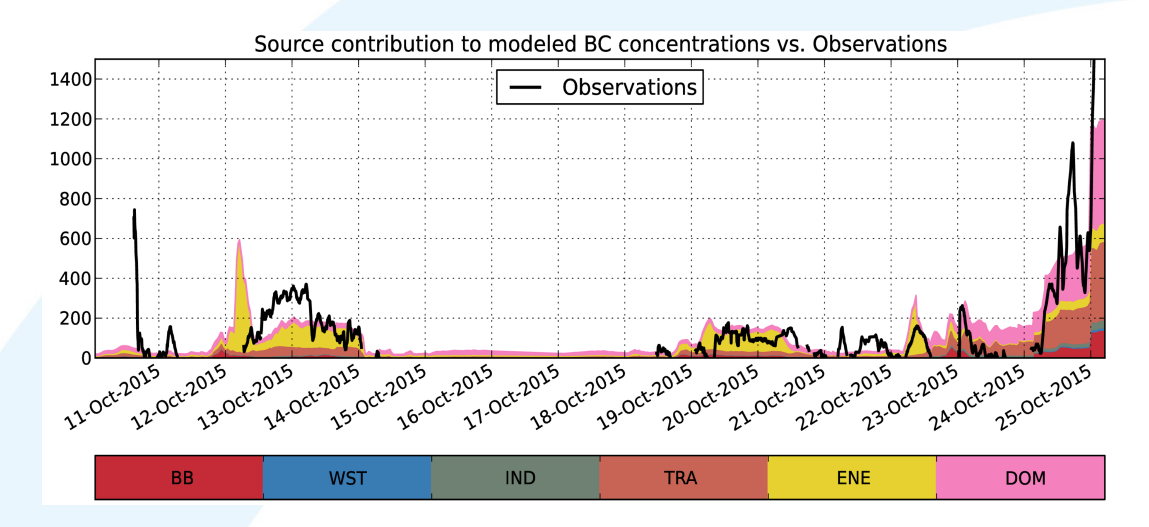

Contribution from the different sources of BC to the surface concentrations recorded during the ship cruise in White, Barents and Kara Seas. The emission sources of biomass burning (BB), waste burning (WST), industrial combustion and processing (IND), surface transportation (TRA), power plants, energy conversion, extraction (ENE) and residential and commercial (DOM) have been adopted from the ECLIPSE inventory.

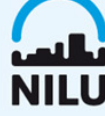

**2 Transport and deposition of radionuclides from the 2015 forest fires in Chernobyl**

Total deposition of  $137Cs$ ,  $90Sr$ , 238,239,240Pu and 241Am over Europe released after the fires in August 2015 in the exclusion zone of Chernobyl (CEZ).

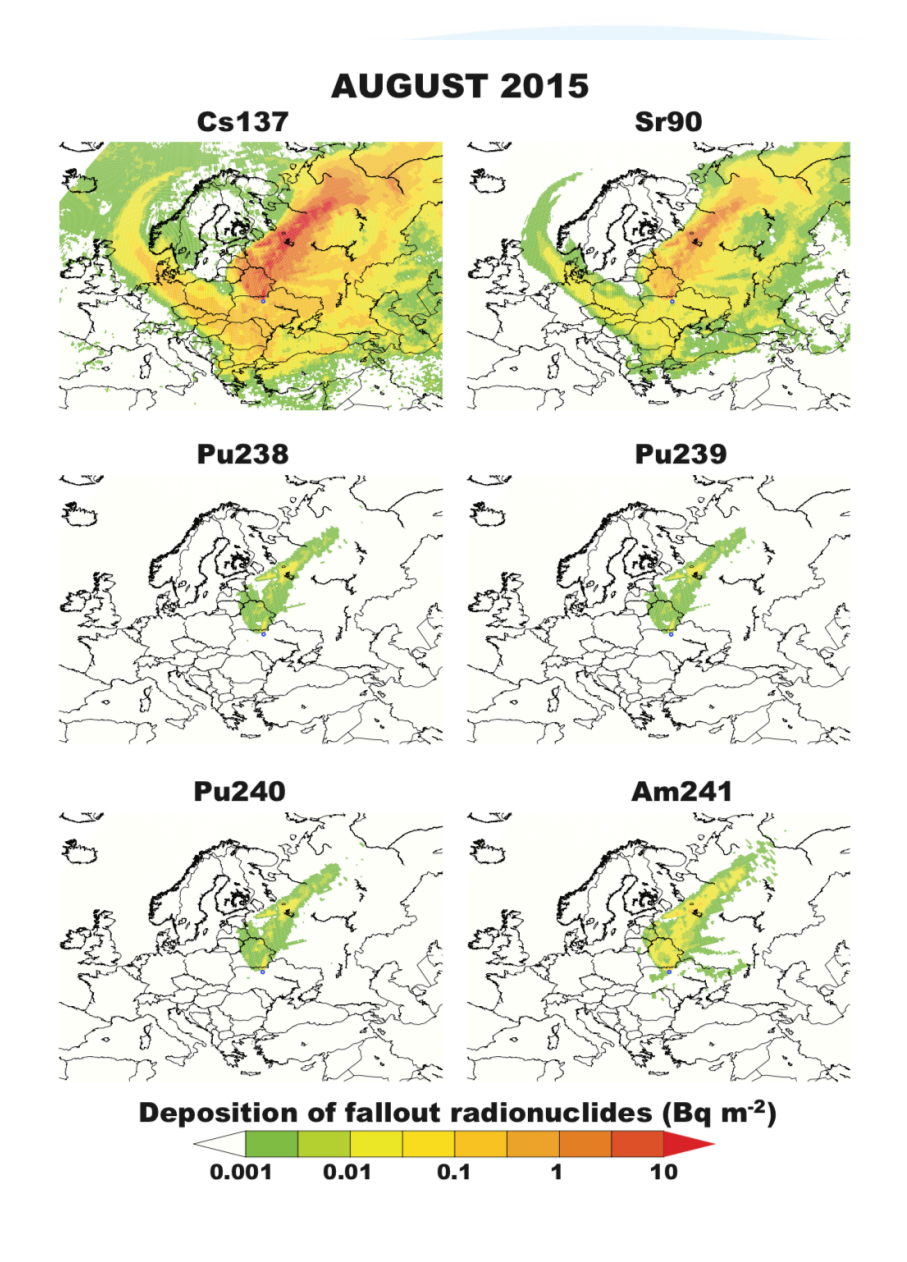

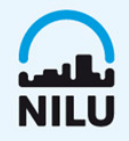

**3 Footprint sensitivity for species with different lifetimes** 

Figure: Spatial distribution of the average toluene emission sensitivities a) with and b) without atmospheric chemical loss.

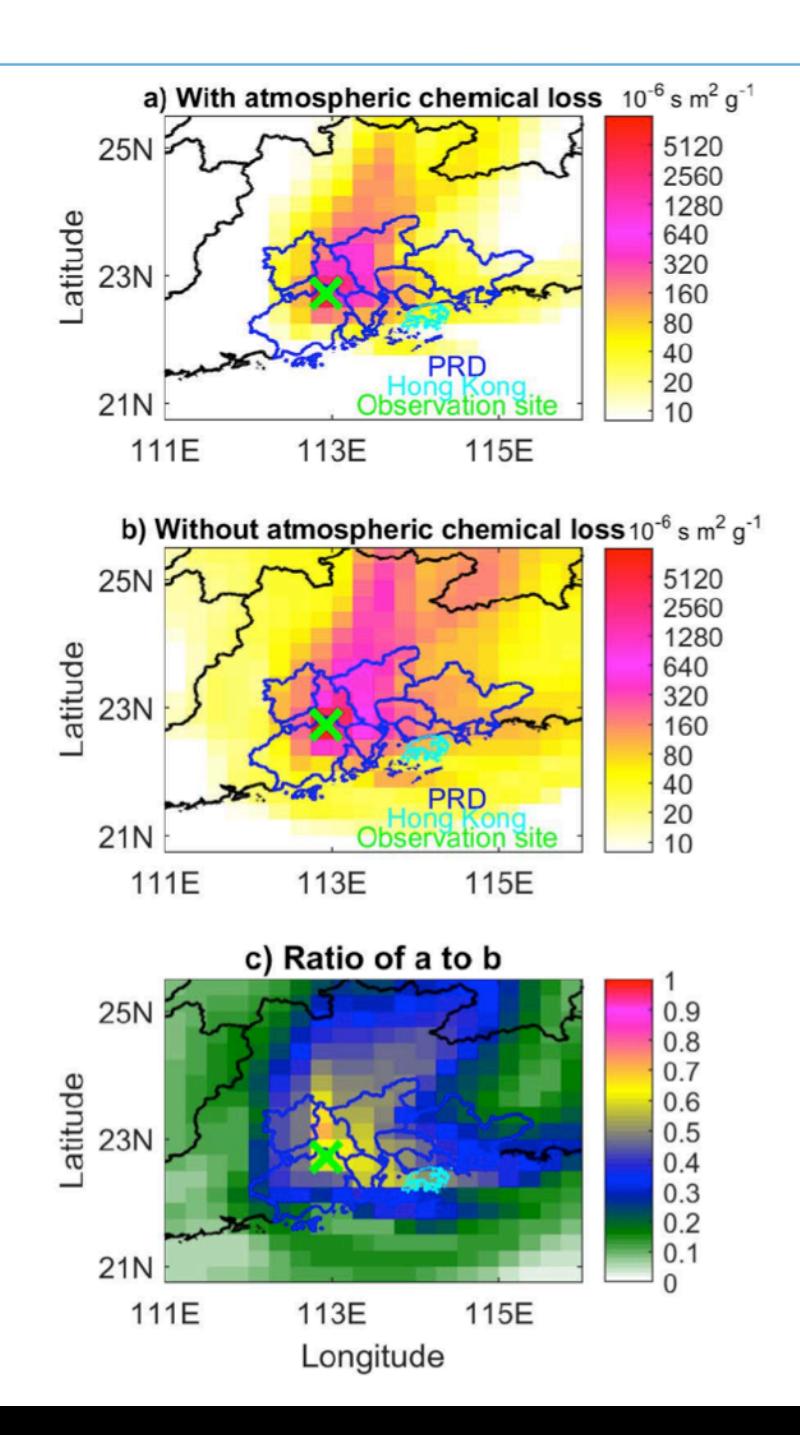

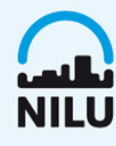

### **4 Dust scheme**

Figure: Simulated mean dust emission from source region (top left), dust load (bottom left) and particle size distribution (right) within the source region and at a remote location for the period 18 July – 17 August 2012.

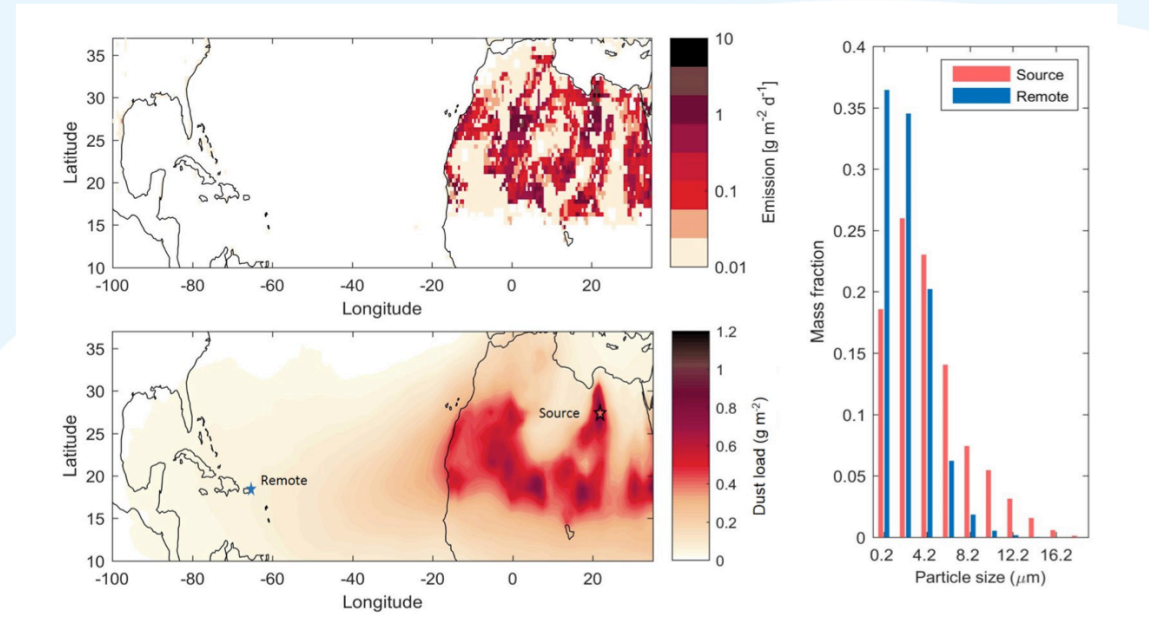

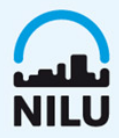

#### **5 Inverse modelling**

Time-series of surface concentrations of BC in the eight stations selected for the inversion. Surface concentrations improved significantly comparing with the use of the prior fluxes.

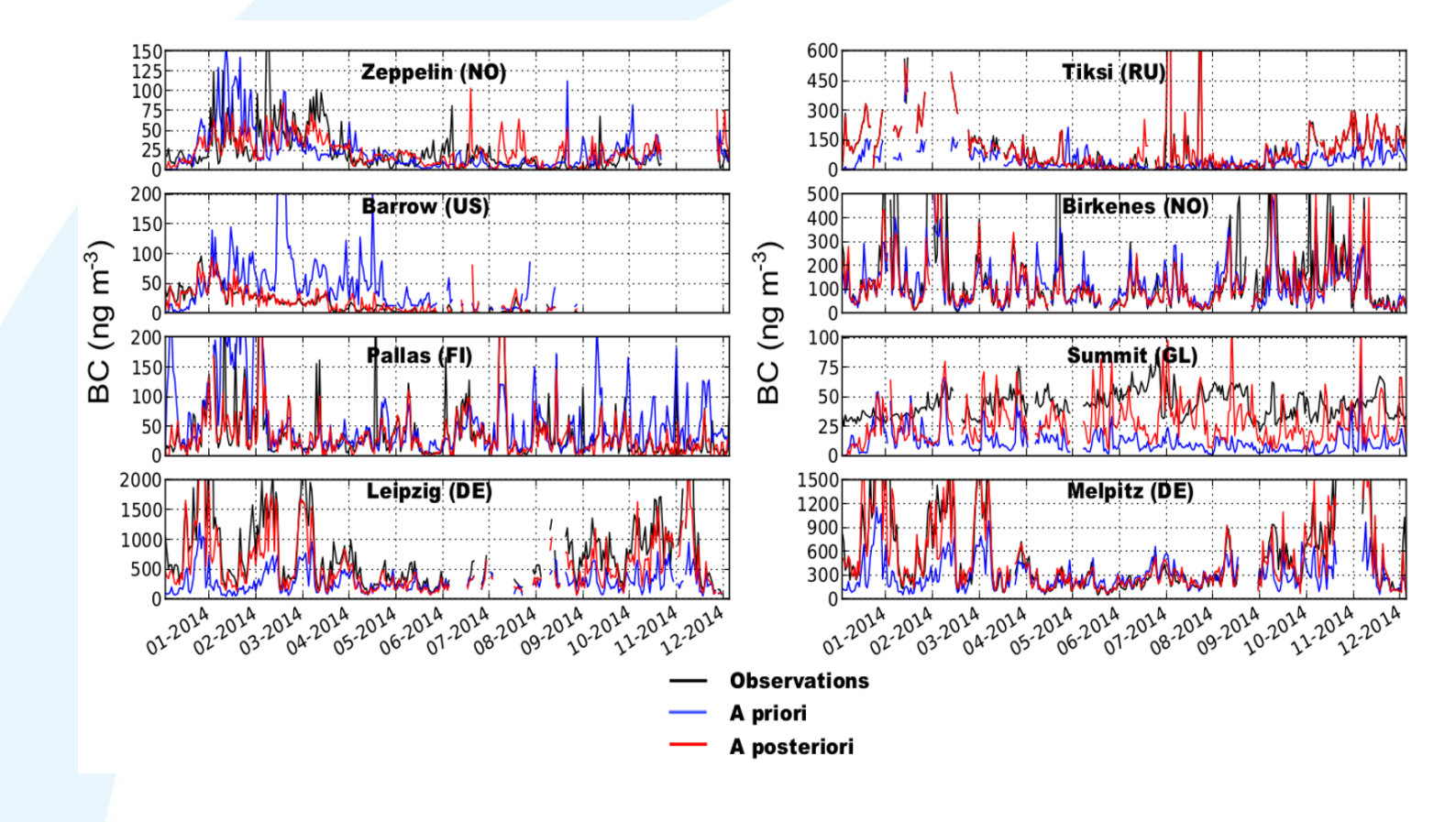

## **Version control and collaboration**

Distributed revision control helps many developers to work on the project without requiring them to share a common network. Since version 9.2 the code was migrated from SVN to Git. Contributions are encouraged using this system.

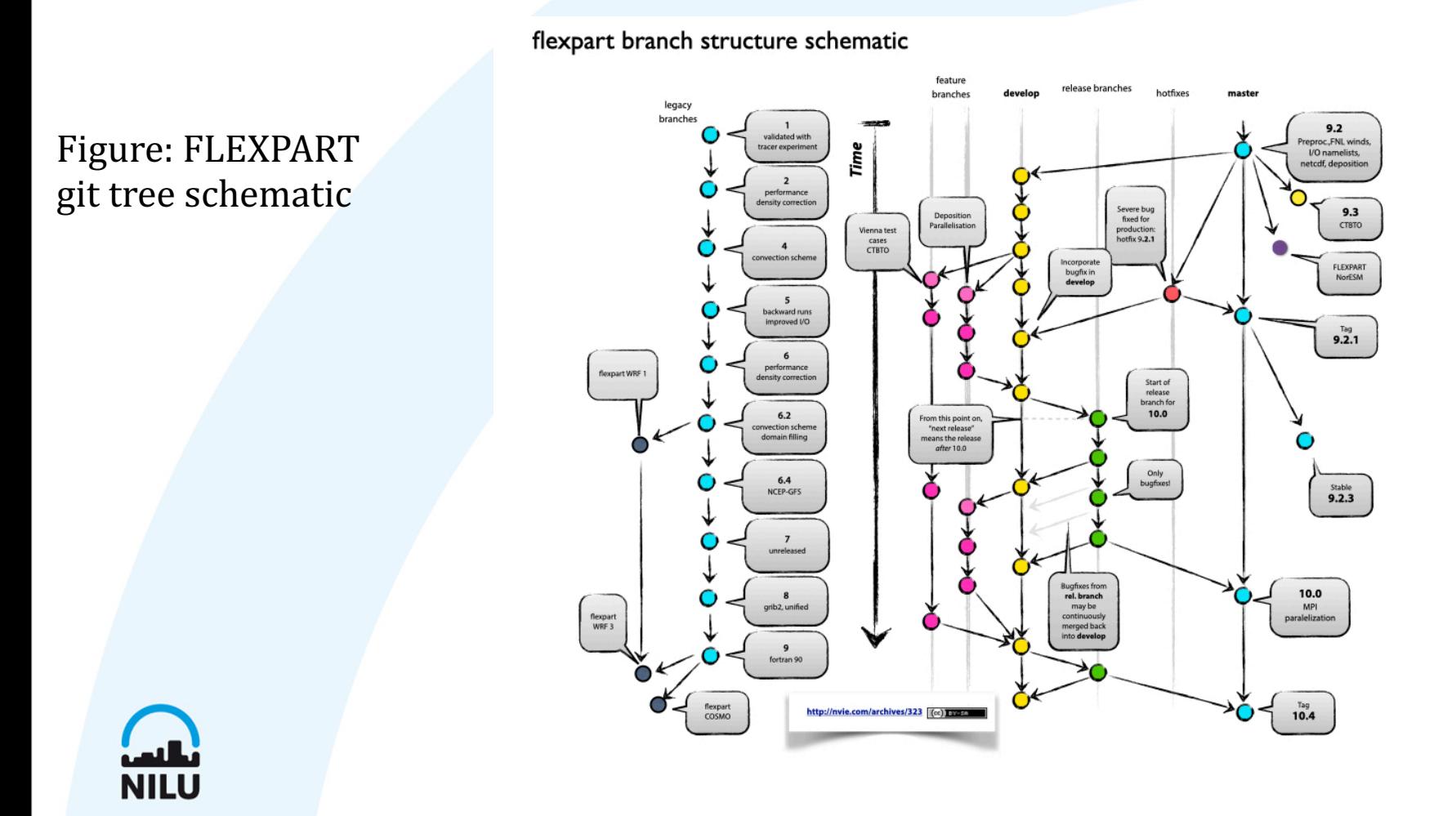

# **Outlook**

- FLEXPART further version updates will be shared in the website http://flexpart example full dynamical allocation of variables, Vtables approach to be able handle in an easier way the usage of different input data and an intermedi format to avoid pre-processing of met data.
- As FLEXPART is developed further, updates will con- tinue to be made available FLEXPART website at https://flexpart.eu. We encourage established and ne to contribute to FLEXPART development by providing their code changes, as a description of these changes, as new feature branches of the latest comr the FLEX- PART git repository. New code should pass all test cases pro- vide FLEXPART distribution and provide consistent output, unless there are sped reasons why output should be different, such as improvements in the mode physics. This will expedite the integration of important new model features main development branch of the model.

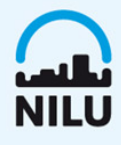